## **Regular Expression Quick Reference v1.00**

*Online RegEx Resources: <http://gmckinney.info/links/resources.html>* 

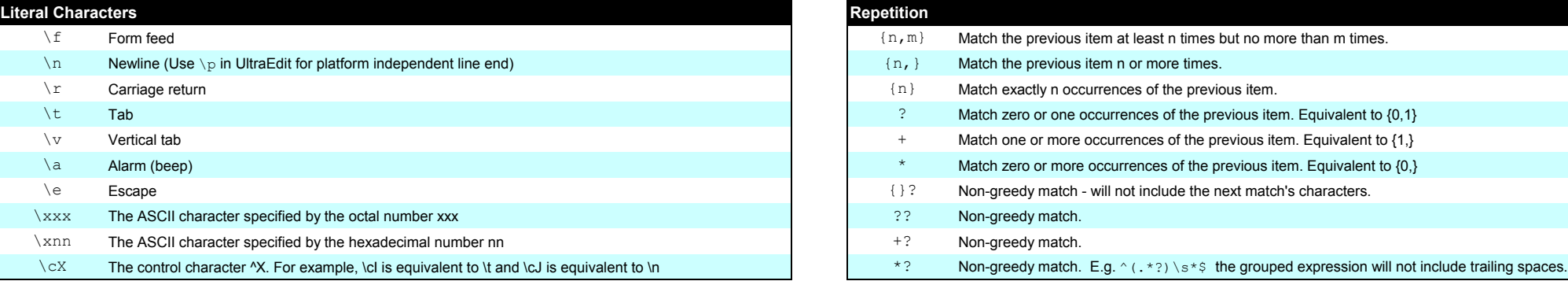

## **Character Classes**

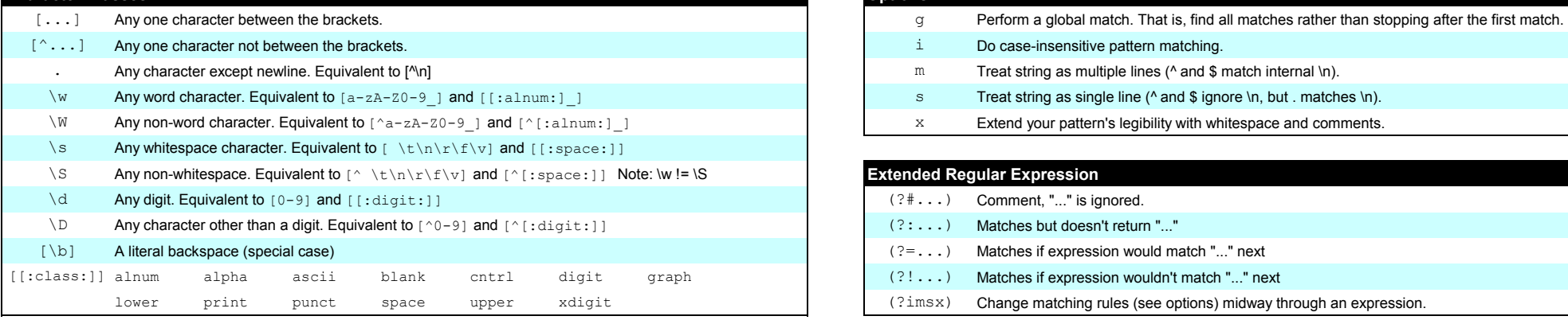

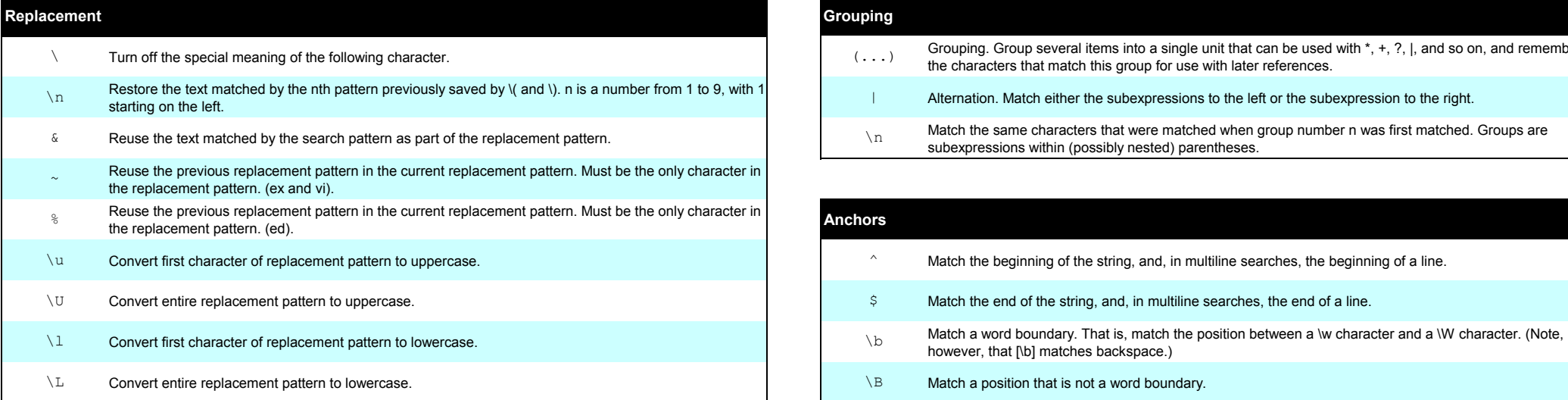

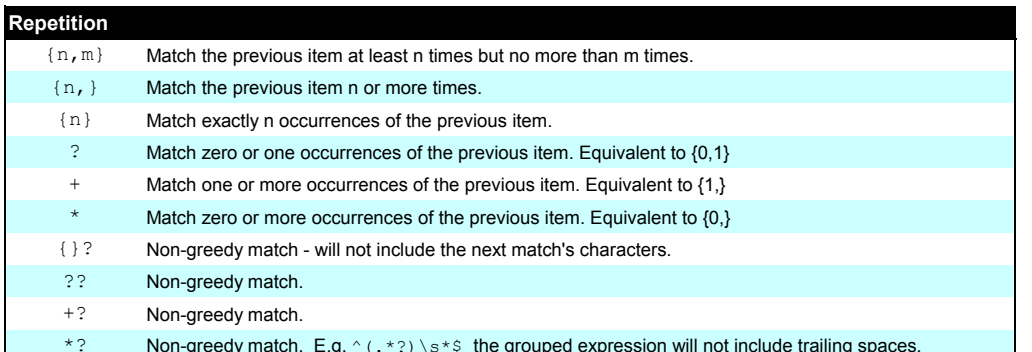

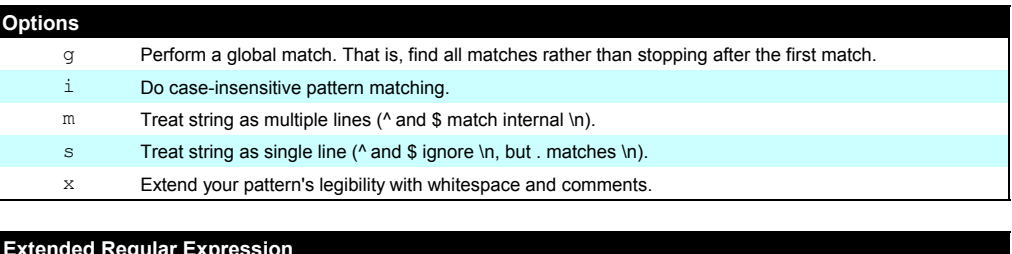

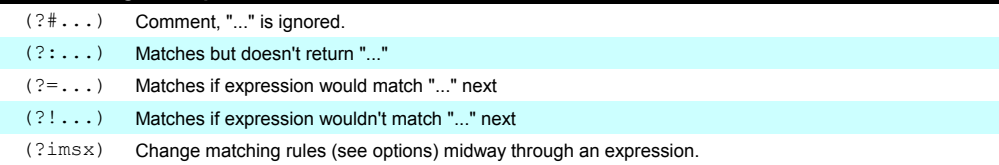

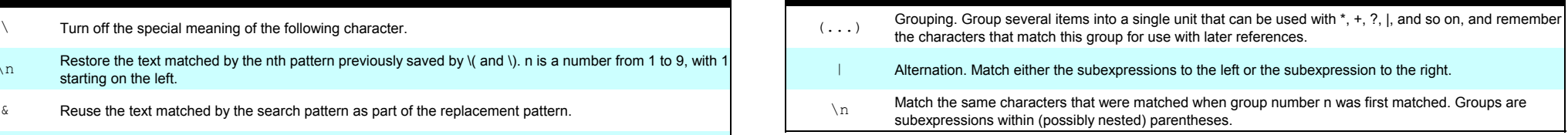

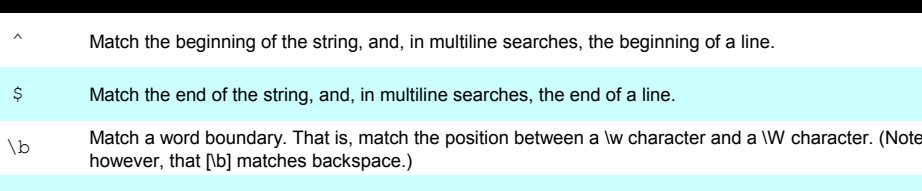

 $\angle B$  Match a position that is not a word boundary.